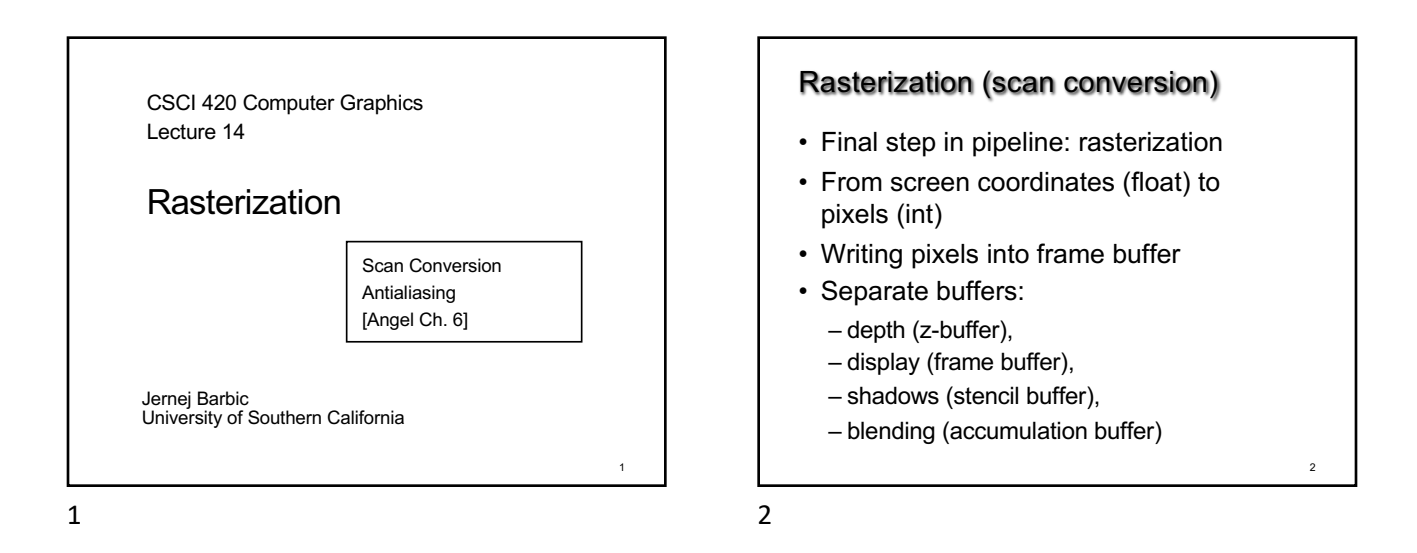

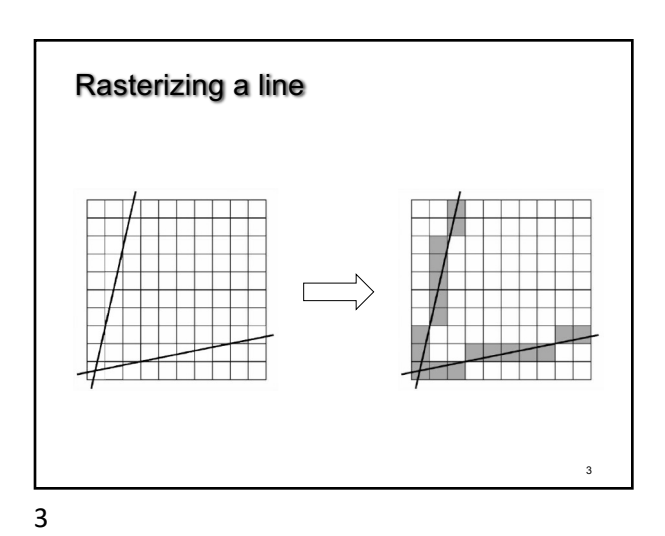

5 Digital Differential Analyzer • Assume write\_pixel(int *x*, int *y*, int *value*) • Problems: – Requires floating point addition – Missing pixels with steep slopes: slope restriction needed for  $(i = x1; i \le x2; i++)$ {  $y == m;$  $write$  pixel(i, round(y), color); }

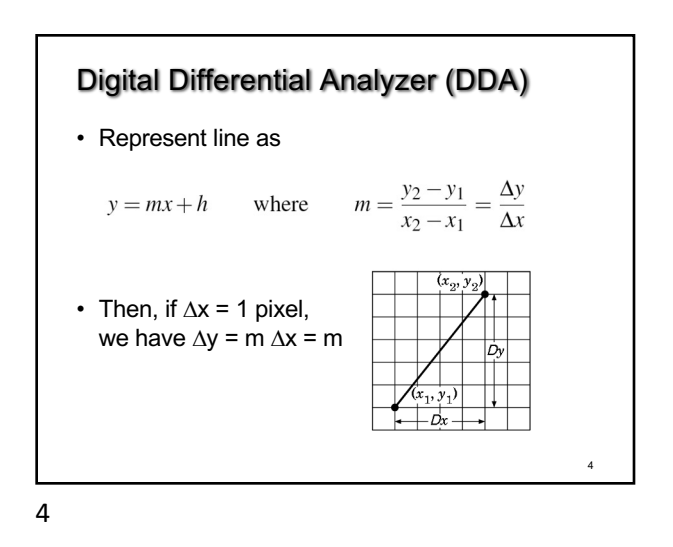

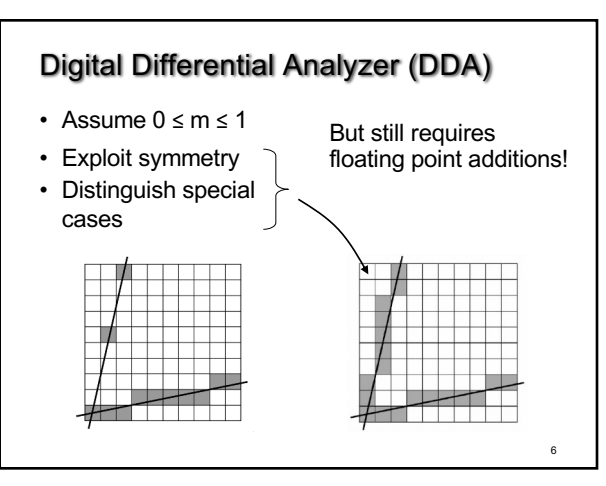

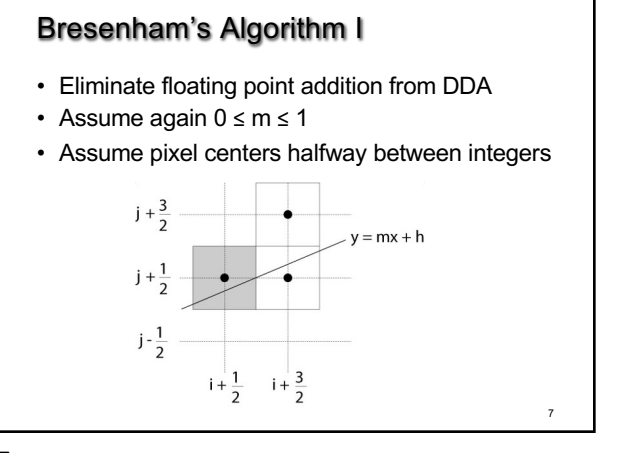

7

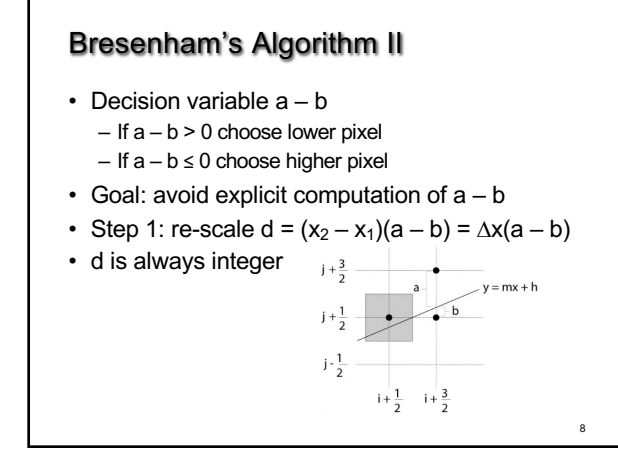

8

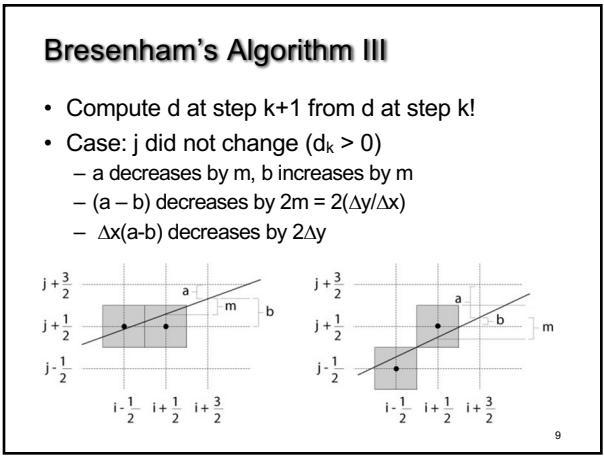

9

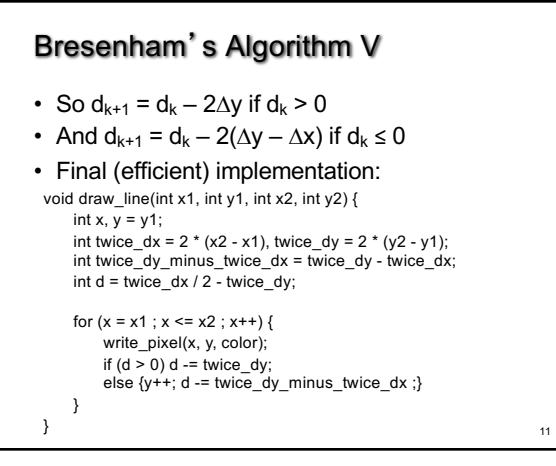

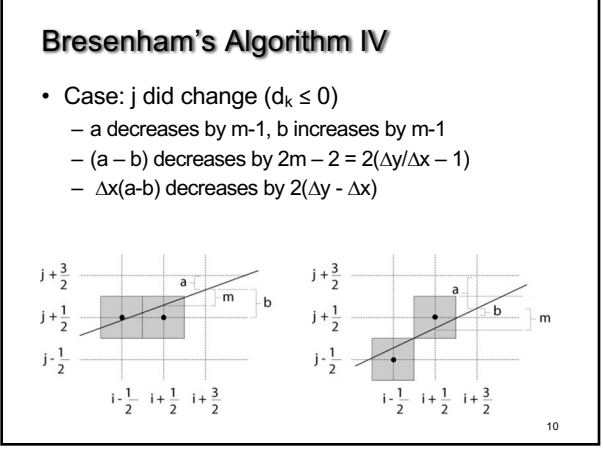

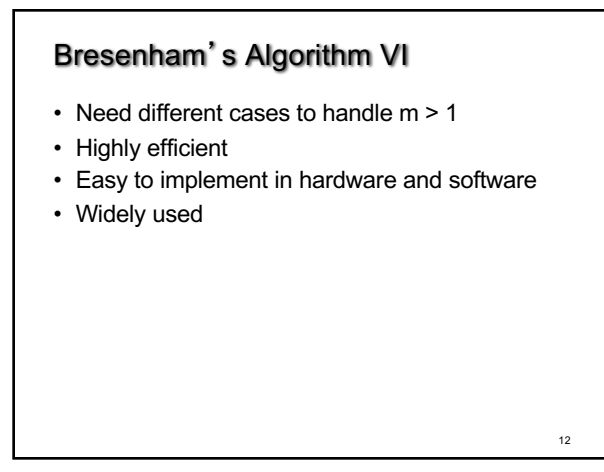

#### **Outline**

- Scan Conversion for Lines
- Scan Conversion for Polygons
- Antialiasing

13

# Scan Conversion of Polygons

- Multiple tasks:
	- Filling polygon (inside/outside)
	- Pixel shading (color interpolation)
	- Blending (accumulation, not just writing)
	- Depth values (z-buffer hidden-surface removal)
	- Texture coordinate interpolation (texture mapping)

14

- Hardware efficiency is critical
- Many algorithms for filling (inside/outside)
- Much fewer that handle all tasks well

14

13

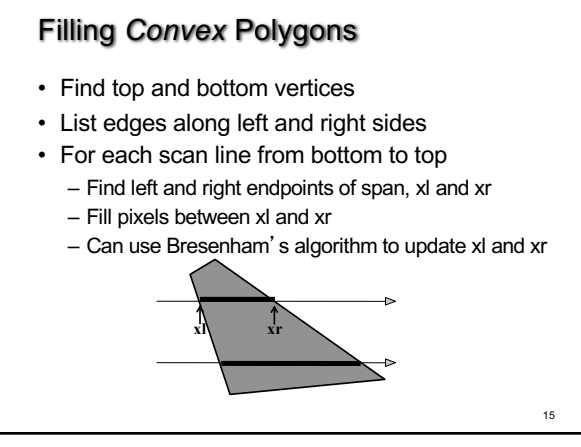

15

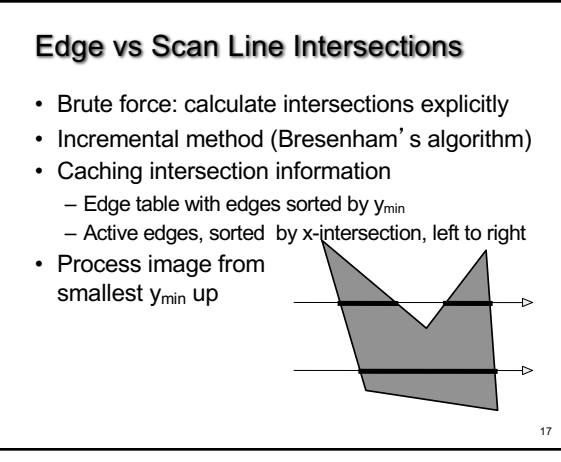

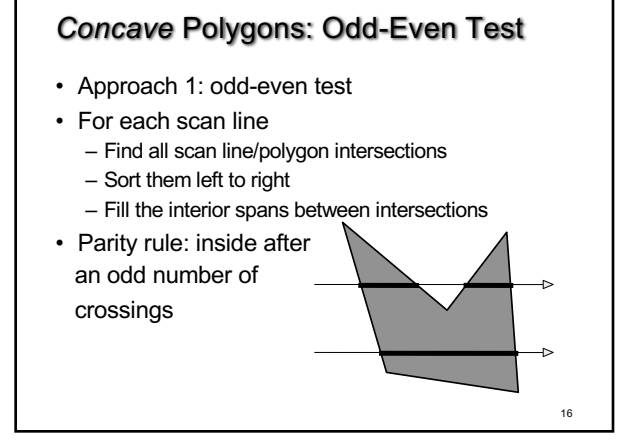

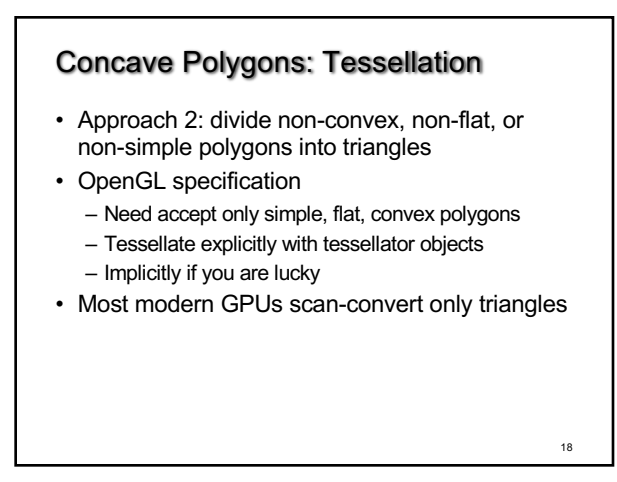

### Flood Fill

- Draw outline of polygon
- Pick color seed
- Color surrounding pixels and recurse
- Must be able to test boundary and duplication
- More appropriate for drawing than rendering

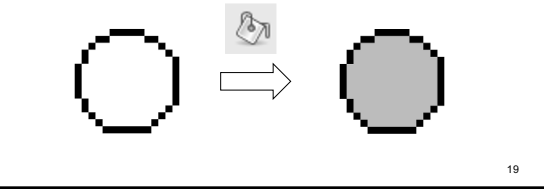

19

## Aliasing

- Artifacts created during scan conversion
- Inevitable (going from continuous to discrete)
- Aliasing (name from digital signal processing): we sample a continues image at grid points

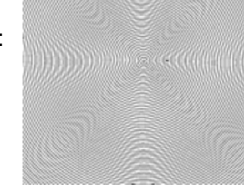

Moire pattern from<br>sandlotscience.com

21

- Effect – Jagged edges
	- $-$  Moire patterns

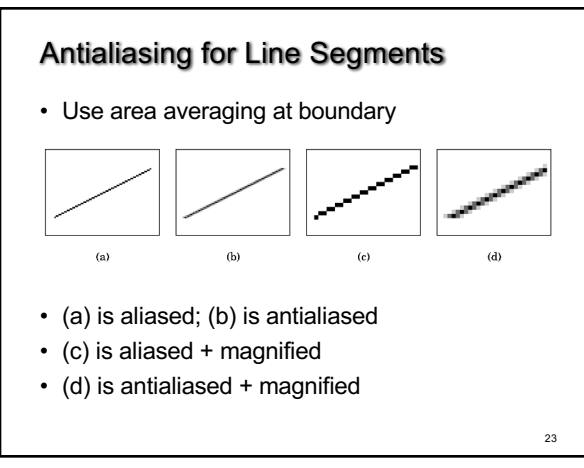

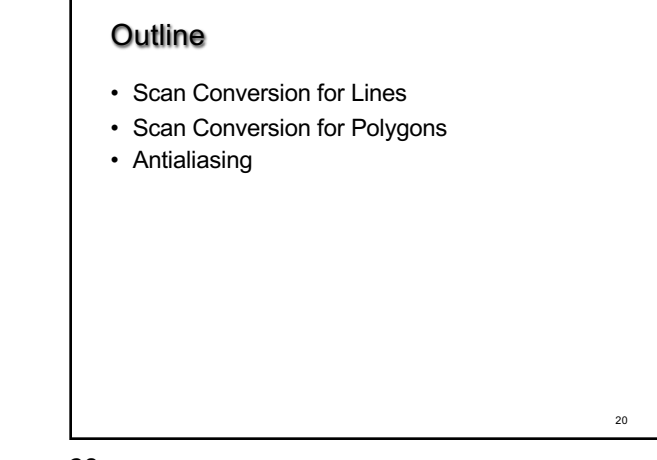

20

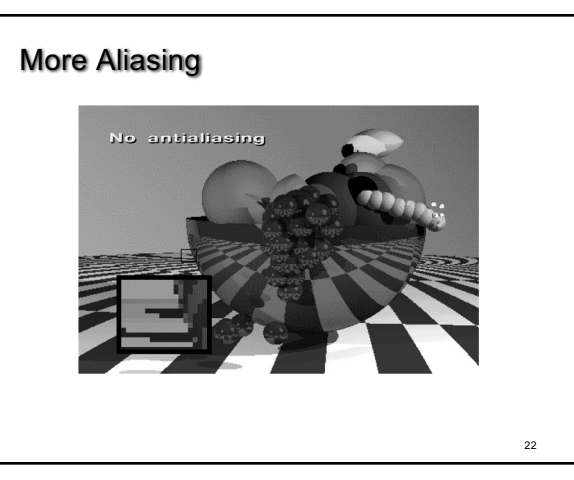

22

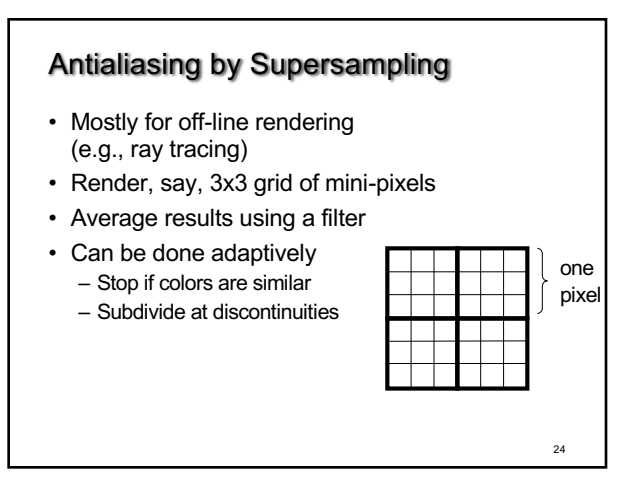

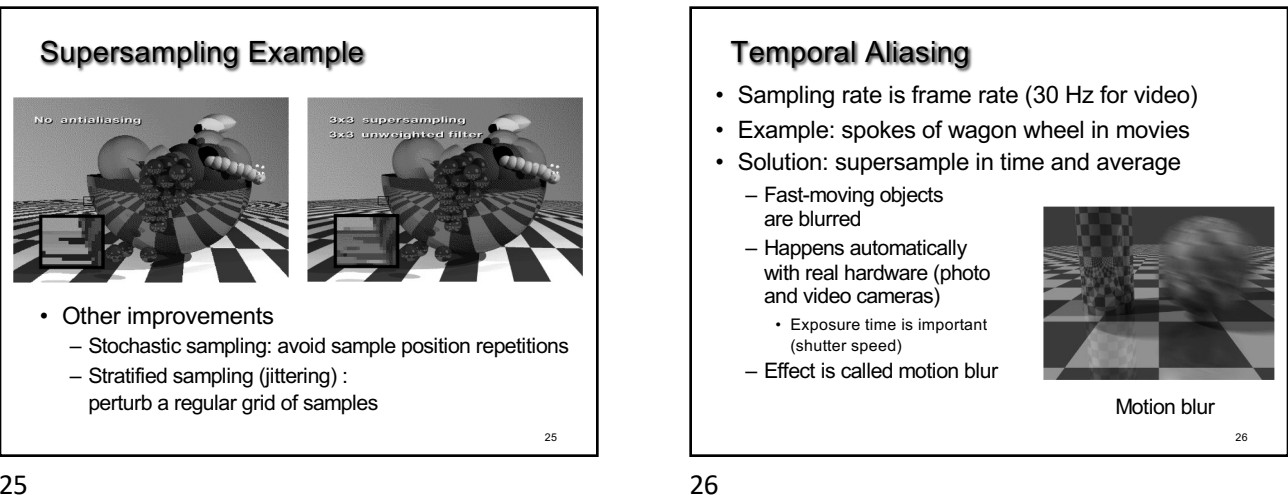

25

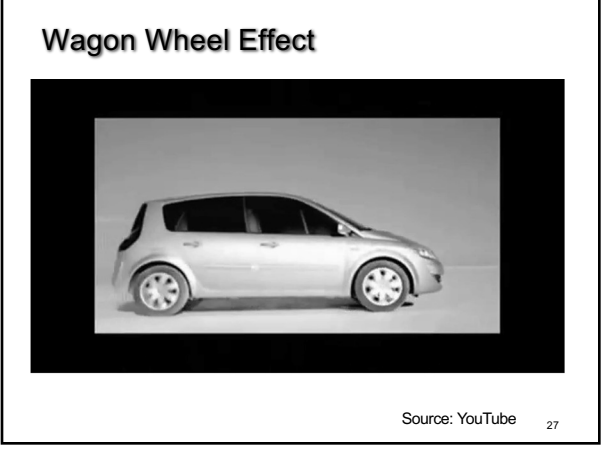

27

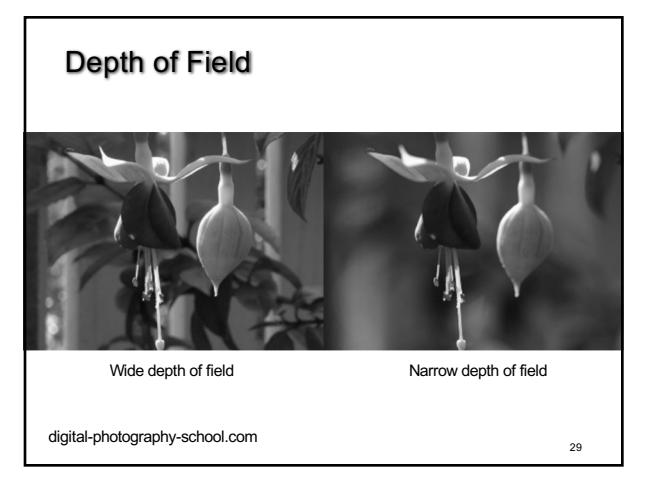

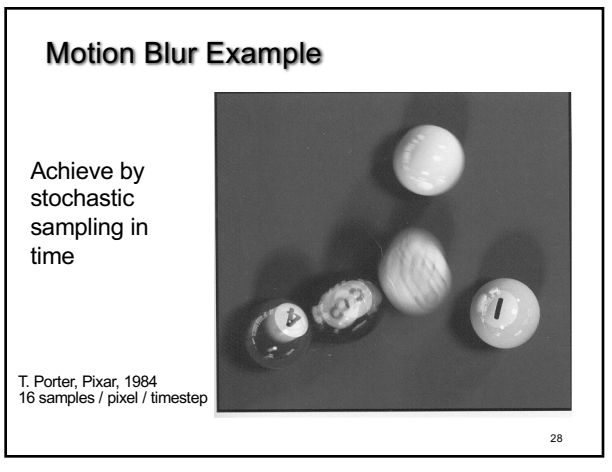

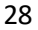

30

#### Summary

- Scan Conversion for Polygons
	- Basic scan line algorithm
	- Convex vs concave
	- Odd-even rules, tessellation
- Antialiasing (spatial and temporal)
	- Area averaging
	- Supersampling
	- Stochastic sampling